# Package 'SpatialGraph'

September 28, 2023

<span id="page-0-0"></span>Version 1.0-4 Type Package Title The SpatialGraph Class and Utilities Date 2023-09-26 Imports igraph, methods, pracma, sf, shape, sp, splancs Author Javier Garcia-Pintado Maintainer Javier Garcia-Pintado <jgarciapintado@marum.de> Description Provision of the S4 SpatialGraph class built on top of objects provided by 'igraph' and 'sp' packages, and associated utilities. See the documentation of the Spatial-Graph-class within this package for further description. An example of how from a few points one can arrive to a SpatialGraph is provided in the function sl2sg(). License GPL  $(>= 2)$ 

URL <https://github.com/garciapintado/SpatialGraph>

NeedsCompilation no

Repository CRAN

Date/Publication 2023-09-28 13:50:02 UTC

# R topics documented:

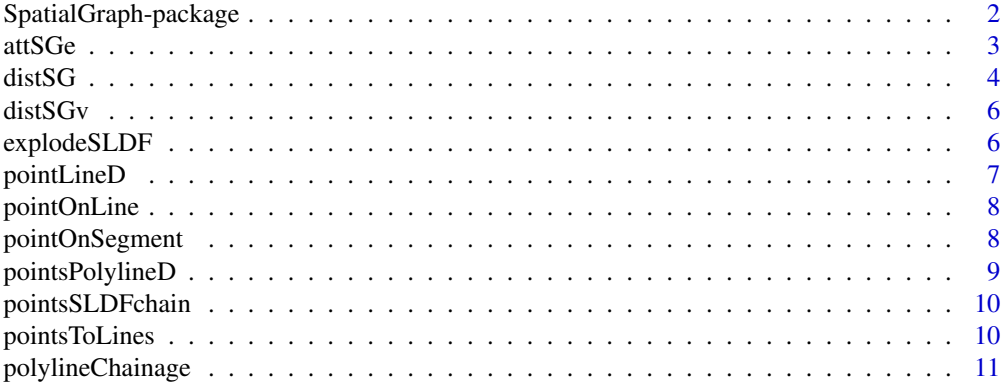

<span id="page-1-0"></span>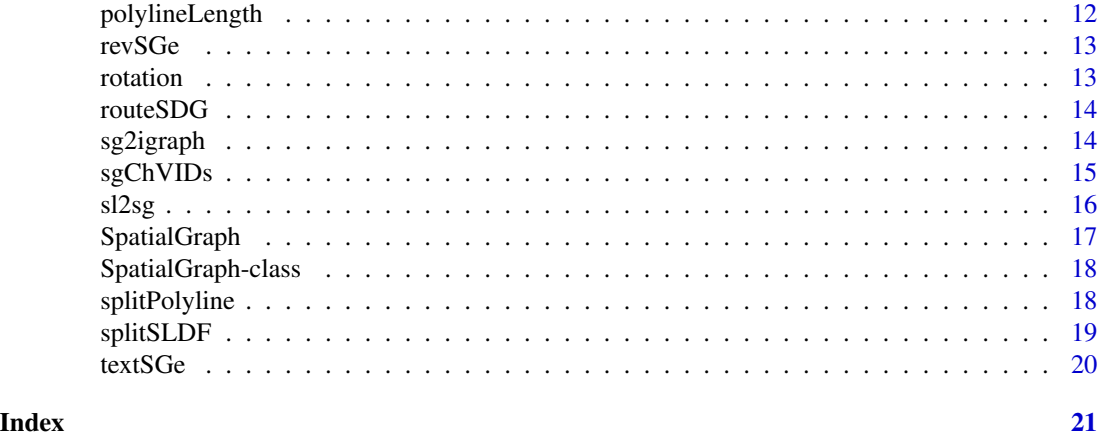

SpatialGraph-package *The SpatialGraph Class and Utilities*

# Description

Provision of the S4 SpatialGraph class built on top of objects provided by 'igraph' and 'sp' packages, and associated utilities. See the documentation of the SpatialGraph-class within this package for further description. An example of how from a few points one can arrive to a SpatialGraph is provided in the function sl2sg().

# Details

The DESCRIPTION file:

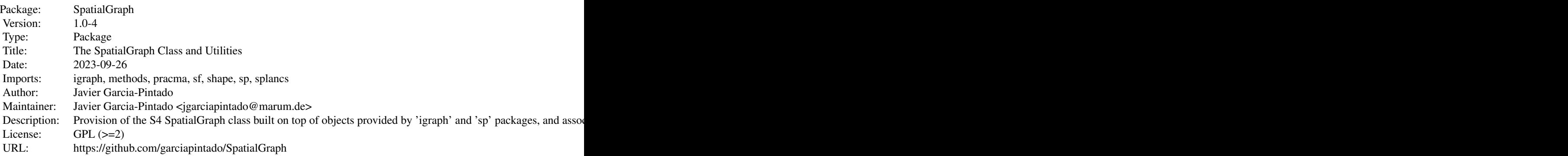

Index of help topics:

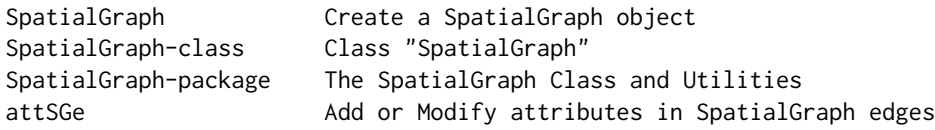

#### <span id="page-2-0"></span>attSGe 3

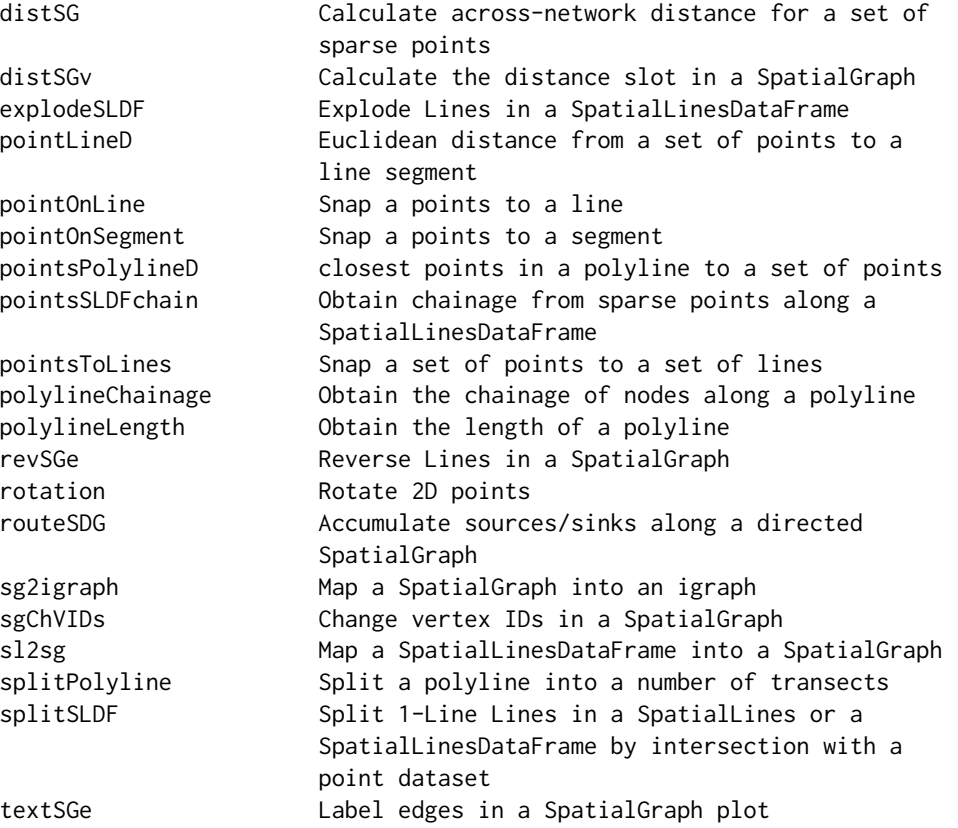

see the documentation of the function sl2sg in this package to get a start. A case study making use if this package is Garcia-Pintado et al (2015)

# Author(s)

Javier Garcia-Pintado

Maintainer: Javier Garcia-Pintado <jgarciapintado@marum.de>

# References

The first published application of this package is Garcia-Pintado, J. et al. (2015). Satellite-supported flood forecasting in river networks: a real case study. J. Hydrol. 523, 705-724.

attSGe *Add or Modify attributes in SpatialGraph edges*

# Description

Add or Modify attributes in SpatialGraph edges

#### <span id="page-3-0"></span>Usage

attSGe(SG, att, eID, val, default)

#### Arguments

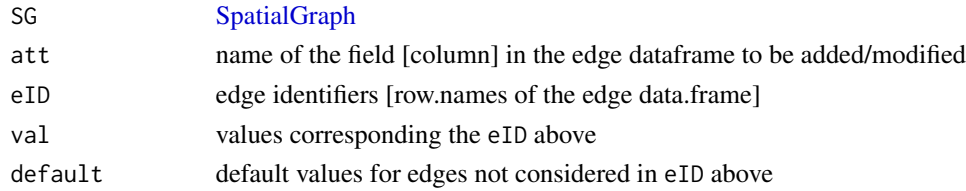

# Value

A [SpatialGraph](#page-16-1)

distSG *Calculate across-network distance for a set of sparse points*

# Description

This function obtains the across-network distance for a set of sparse points, by using the distance slot in a [SpatialGraph.](#page-16-1) The calculation is supported by a previously calculated between vertex distance matrix [via a call to the library igraph by the function [distSGv\]](#page-5-1). The SpatialGraph is considered as undirected for distance calculation. If euc=TRUE [default], the distance between two points is defined within this function as the maximum of both the minimum along-network distance and the Euclidean distance. The distance itself between the points in x,y and the network is neglected in the function for the along-network distance. Both, x and y, are SpatialPointsDataFrame objects, which must contain at least the fields eID and chain, which describe their relationship with the SpatialGraph object defined by SG. These can be obtained with either the function [pointsSLDFchain](#page-9-1) or [pointsToLines](#page-9-2) (the latter is faster, but depends on GEOS)

#### Usage

```
distSG(SG, x, y = NULL, euc = TRUE, wei = NULL, getpath = FALSE)
```
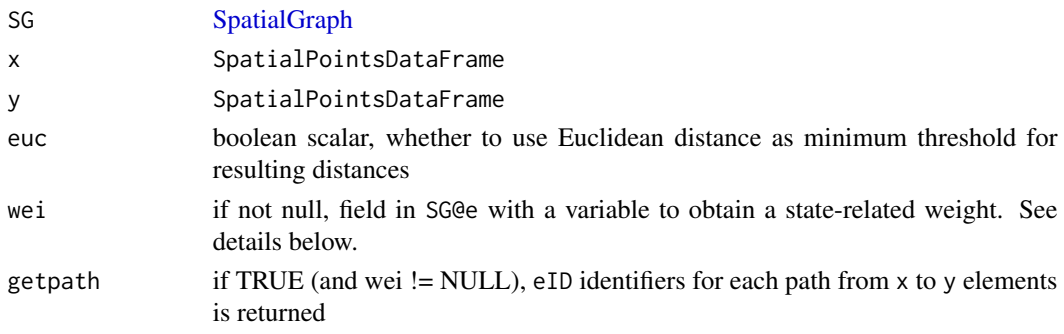

#### $distSG$  5

#### Details

The application of state-related weights in this version is a simple state-dependent weight matrix related to some field in SG@e [i.e. the edges in the input SpatialGraph]. The only current calculation evaluates the path between queried points  $(x,y)$ , and along the path, for every junction and jump into a new edge, the ratio for the evaluated state variable (taken as the highest value divided by the lowest value) between the two edges at the junction is obtained. Currently a maximum ratio equal to 10.0 is hard-coded. The product of ratios along the path gives the weight.

#### Value

If wei=NULL, a matrix of distances between x and y. If wei is not NULL, a list with a distance matrix and weight matrix (plus a matrix with eID identifiers for the path, if getpath=TRUE) is returned.

#### Author(s)

Javier Garcia-Pintado, e-mail: <jgarciapintado@marum.de>

#### Examples

```
if (1 > 2) { # not run
 dem <- readGDAL(file.path(system.file('external',package='hydrosim'),
                 'watershed1','IDRISI_maps','dem','dem.rst')) # SpatialGridDataFrame
  plotGmeta(layer=dem, xlim=662500 + 2500 * c(-1,+1),
           ylim=4227500 + 2500 \times c(-1,1), zlim='strloc', as.na=0)
  # generate some crossing lines
 zz \leftarrow list()zz[[1]] <- digitGmeta(layer=dem, type='Lines', ID=1)
 zz[[2]] <- digitGmeta(layer=dem, type='Lines', ID=2)
 zz[[3]] <- digitGmeta(layer=dem, type='Lines', ID=3)
  SL <- SpatialLines(zz)
  SG <- sl2sg(SL, getpath=TRUE)
 points(SG@v, cex=2) # plot SpatialGraph vertices
  apath \leq SG@path[[1,2]] \qquad \qquad \qquad # iteratively plot a path as an example
  for (iv in 1:length(apath$v)) {
   points(SG@v[apath$v[iv],], cex=2,pch=2)
   if (iv == length(apath$v))
     break
   lines(SG@e[apath$e[iv],],col='blue',lwd=2,lty=2)
   Sys.sleep(1)
  }
  # sample a few points [as a matrix] close to some edges
  xy \leftarrow digit() # sample locations
  xych <- pointsToLines(xy, SG@e) # SpatialPointsDataFrame mapping
  points(xy, col='blue', pch=3)
 points(xych, col='darkgreen', pch=19)
  # along-network distance
  xyndis <- distSG(SG, xych)
```

```
# state-dependent weighted along-network distance
SG@e@data$wxs <- 3+round(runif(nrow(SG@e@data)),2) # [m2] foo wetted cross-section areas
  SG@e@data
 xywdis <- distSG(SG, xych, wei='wxs')
xywdis <- xywdis$dis * xywdis$wei # Schur weight application into distance estimation
}
```
<span id="page-5-1"></span>distSGv *Calculate the distance slot in a SpatialGraph*

#### Description

Calculate the distance slot in a [SpatialGraph.](#page-16-1) This is done via a call to the library igraph, which does the calculation. Distances are undirected.

#### Usage

```
distSGv(SG, getpath = FALSE)
```
# Arguments

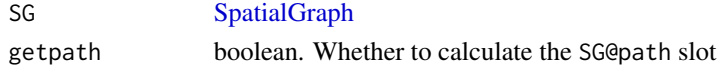

### Value

A [SpatialGraph](#page-16-1) with the slot dist (and path if requested) recalculated

<span id="page-5-2"></span>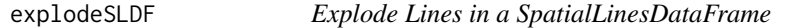

#### Description

explode Lines in a SpatialLinesDataFrame, so that each single Line, within each Lines slot, is upgraded as a new 1-Line Lines slot

#### Usage

explodeSLDF(SLDF, FID)

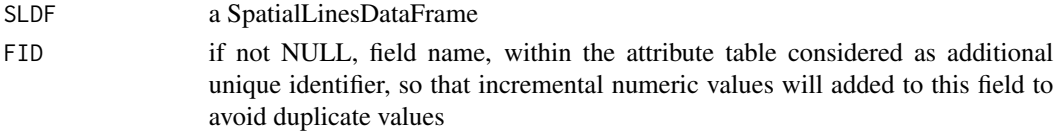

# <span id="page-6-0"></span>pointLineD 7

# Value

a SpatialLinesDataFrame

pointLineD *Euclidean distance from a set of points to a line segment*

# Description

pointLineD returns a list with a number of components from a points to line segment analysis

#### Usage

pointLineD(xy, xyp)

# Arguments

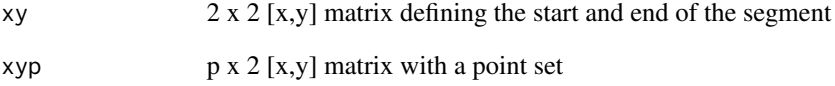

# Details

pointLineD conduct a detailed points to segment distance analysis, returned as a list

#### Value

A list with the input components xy and xyp, and the aditional components: d, point-line distance (distance between the points in xyp and their perpendicular projections of the line); dc, diferential chainage over [x0,y0] (> 0 if the projection goes in the segment direction); cross, boolean vector indicating whether the perpendicular projection of the points crosses the segment, or not

#### See Also

[Spatial-class](#page-0-0)

<span id="page-7-0"></span>

This function snaps a point to a line based on the minimum distance between the point and the line

#### Usage

```
pointOnLine(cool, coop)
```
# Arguments

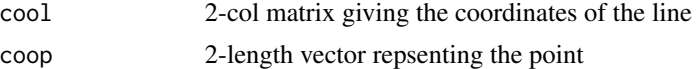

# Value

A 4-length vector, with 'x','y' [coordinates of the point snapped to the line], 'd' [distance from the input point to the new snapped point], and 'chain' [accumulated along-line distance from the starting of the line to the snapped point]

# Author(s)

Javier Garcia-Pintado

#### See Also

[Spatial-class](#page-0-0)

pointOnSegment *Snap a points to a segment*

# Description

This function snaps a point to a segment based on the minimum distance between the point and the segment

#### Usage

pointOnSegment(s, p)

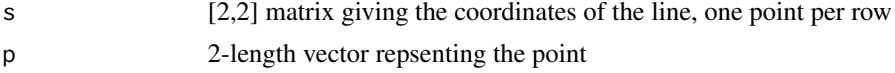

# <span id="page-8-0"></span>pointsPolylineD 9

# Value

A 4-length vector, with 'x','y' [coordinates of the point snapped to the segment], 'd' [distance from the input point to the new snapped point], and 'chain' [distance from the starting of the segment to the snapped point]

#### Author(s)

Javier Garcia-Pintado

#### See Also

[Spatial-class](#page-0-0)

pointsPolylineD *closest points in a polyline to a set of points*

#### Description

pointsPolylineD returns a list with a number of components from a points to polyline analysis

# Usage

```
pointsPolylineD(xy, xyp)
```
#### Arguments

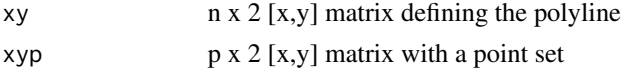

# Details

pointsPolylineD conducts a detailed points to polyline distance analysis. First the distance from the set of points to the lines defined by every single segment in the polyline is obtained by succesive calls to pointLineD, then the distance to every single node in the polyline are also obtained. The lower distance is chosen.

# Value

A data.frame with the columns: inode is the index of the first node in the closest segment to each point,  $x\theta$  and  $y\theta$  are the corresponding coordinates of those nodes,  $x\cos \theta$  and  $y\cos \theta$  are the coordinates of the point in the polyline closest to each point in xyp, these may be but are not necessarily one the polyline nodes, dis it the distance from each point tho the polyline, chain $\theta$  is the chainage of x0,y0 with the polyline, and dc is the differential chainage from xc,yc to x0,y0

#### See Also

[Spatial-class](#page-0-0)

<span id="page-9-1"></span><span id="page-9-0"></span>

For a set of points, obtains the closest Line object in a SpatialLinesDataFrame. The function assumes that each Feature (entry in the DataFrame part of the SpatialLinesDataFrame) just contains one Line (i.e. one polyline). The within-polyine chainage (that is, distance from the initial point of the poyline to the mapping of the point into the polyline) is also returned. If mask is NULL, each point in the set is assigned a line in SLDF by Euclidean distance. If mask is provided, the match between mask and the SLmsk field in SLDF is used instead for polyline assignation.

# Usage

pointsSLDFchain(SLDF, xy, SLmsk='FEAT\_ID', mask=NULL, type='SpatialPointsDataFrame')

#### Arguments

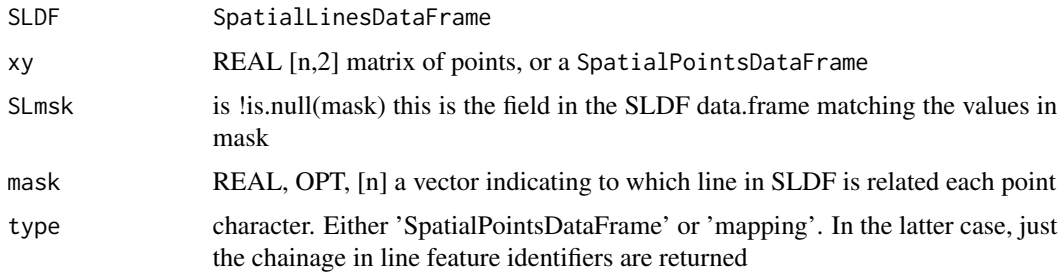

# Value

A data.frame with two columns, 'chai', and 'eIDs', where 'eIDs' are the row names of the data.frame component of the input SpatialLinesDataFrame

#### Author(s)

Javier Garcia-Pintado, e-mail: <jgarciapintado@marum.de>

<span id="page-9-2"></span>pointsToLines *Snap a set of points to a set of lines*

#### Description

This function snaps a set of points to a set of lines based on the minimum distance of each point to any of the lines

# <span id="page-10-0"></span>polylineChainage 11

#### Usage

pointsToLines(points, lines, withAttrs = TRUE, withDis = TRUE, withChain = TRUE)

#### **Arguments**

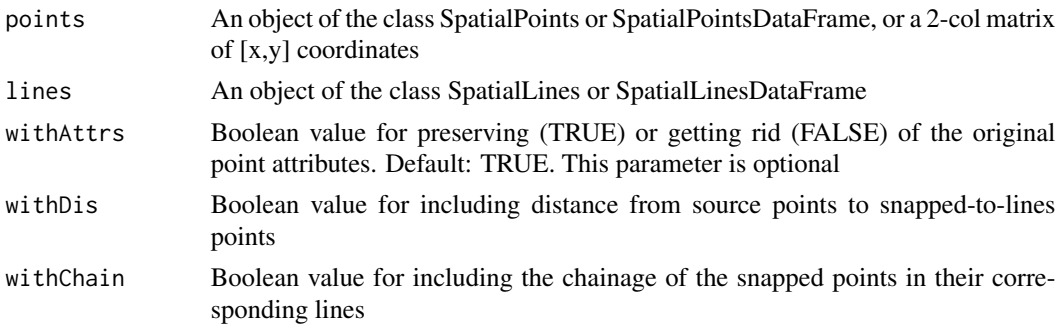

# Value

A SpatialPointsDataFrame object as defined by the R package 'sp'. This object contains the snapped points, therefore all of them lie on the lines. The returned object contains the fields 'lid', 'eID', and 'chain', providing information about the relationship between the source data points, the snapped data points, and its location within the network: 'lid', and 'eID' are the line index and line ID, respectively, of the lines in which the new snapped points lie; 'dis' is the distance between the input points and the snapped points, and 'chain' is the chainage of the snapped point within the corresponding line

#### Author(s)

Javier Garcia-Pintado

#### See Also

[Spatial-class](#page-0-0)

<span id="page-10-1"></span>polylineChainage *Obtain the chainage of nodes along a polyline*

#### Description

Obtain the chainage of nodes along a polyline [2-col matrix]

#### Usage

```
polylineChainage(xy)
```
#### Arguments

xy a 2-column matrix representing the polyline nodes

# <span id="page-11-0"></span>Details

polylineChainage calculates a vector of chainage values [along-polyline distances] from each node in a polyline to the initial node

# Value

A vector

# See Also

[polylineLength](#page-11-1)

<span id="page-11-1"></span>polylineLength *Obtain the length of a polyline*

# Description

Obtain the length a polyline [2-col matrix]

# Usage

```
polylineLength(xy)
```
# Arguments

xy a 2-column matrix representing the polyline nodes

# Details

polylineLength calculates the [along-polyline] length of the polyline

# Value

A scalar

# See Also

[polylineChainage](#page-10-1)

<span id="page-12-0"></span>

A [SpatialGraph](#page-16-1) contains a SpatialLinesDataFrame, describing the network topology. The input eID indicates the identifiers of a set of lines (edges) in the network to be reversed. Note eID does not refer to the line index within SG@e, but to the Feature Identifiers, as extracted from row.names(SG@e@data)

# Usage

revSGe(SG, eID)

#### Arguments

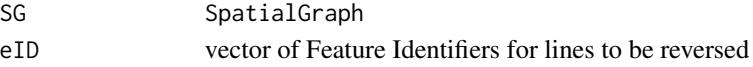

# Details

Note eID does not refer to the line index within SG@e, but to the Feature Identifiers, as extracted from row.names(SG@e@data). Accordingly to the reversed coordiantes, the corresponding fields ["v0","v1"], are interchanged.

#### Value

A [SpatialGraph](#page-16-1)

rotation *Rotate 2D points*

#### Description

rotate points, counterclockwise for positive angles, and clockwise for negative ones

# Usage

```
rotation(coords, radian)
```
# Arguments

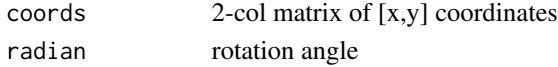

# Value

a 2-col matrix with the points rotated around [0,0]

Assume a SpatialGraph is directed and conduct an accumulation of source/sink values at nodes across the network. The accumulation assumes no delay in transmission

#### Usage

routeSDG(SDG, FUN='cumsum', ifld='inflow')

#### Arguments

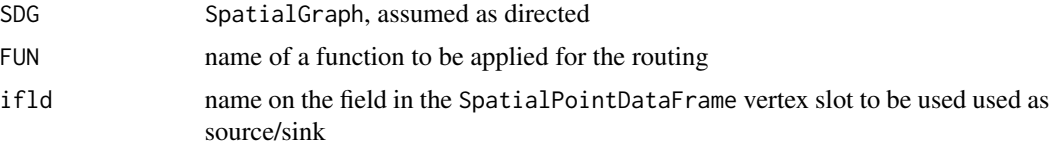

# Details

The SpatialGraph, used as input, must have the ifld field to be used as input, in the vertices slot v (a SpatialPointsDataFrame). The accumulated output is provided as the new field ofld in v. The edges slot e serves to route the input across the network

#### Value

A SpatialGraph with the added ofld field in the vertex slot

sg2igraph *Map a SpatialGraph into an igraph*

# Description

The vertex and edge information in a SpatialGraph is mapped into an igraph object

#### Usage

```
sg2igraph(sg, directed=FALSE)
```
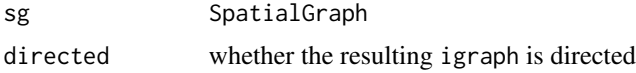

# <span id="page-14-0"></span>sgChVIDs 15

# Details

It is assumed that the SpatialGraph, used as input, is correct (i.e.g all records in sg@e@data have the two first field correctly identifying the field 'ID' in sg@v. It is also assumed that the sg@e@data data.frame has the fields div and len. These two are highly useful to conduct network operations on the resulting igraph

# Value

An igraph

sgChVIDs *Change vertex IDs in a SpatialGraph*

# Description

Change the field "ID" in the vertex slot, v, of a [SpatialGraph.](#page-16-1) The fields  $\vee \theta$  and  $\vee$ 1 of the edge slot, e, are accordingly updated

# Usage

sgChVIDs(obj, IDa, IDp = NULL)

#### Arguments

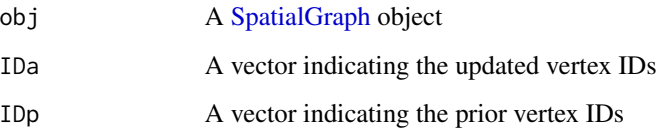

# Details

If IDp is not provided, it is assumed that the vector of updated indexes is sorted equally to the order in which the vertices are stored in the slot v of the [SpatialGraph.](#page-16-1) If IDp is provided, the mapping IDp -> IDa is used for reclassifying the vertices.

# Value

A [SpatialGraph](#page-16-1) object

<span id="page-15-0"></span>This function is the major workhorse to map an input SpatialLinesDataFrame, as defined in the package sp, into a SpatialGraph by using the spatial connectivity. Input is first exploded by using [explodeSLDF](#page-5-2), and then all vertices in the SpatialGraph are automatically generated according to crossings in the input polylines.

#### Usage

sl2sg(SL, clipd = NULL, getdist = TRUE, getpath = FALSE)

#### Arguments

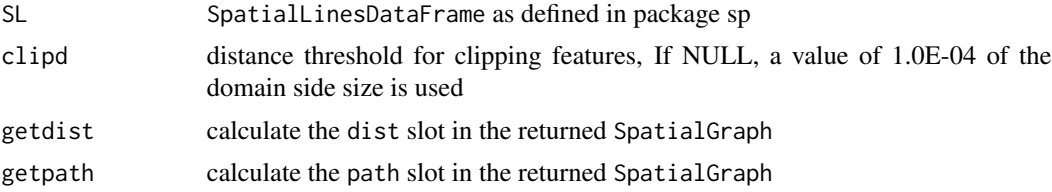

#### Details

A SpatialGraph is generated

# Value

A SpatialGraph

# Author(s)

Javier Garcia-Pintado, e-mail: <j.garcia-pintado@marum.de>

# Examples

```
# x y
 # create list of Line objects
if (1 > 2) {
library(sp)
 library(SpatialGraph)
 zz \leftarrow list()zz[[1]] <- Line(matrix(
 c(661750, 4229150,
    662650, 4229450,
    663550, 4227650,
    663550, 4226850), ncol=2, byrow=TRUE))
 zz[[2]] <- Line(matrix(
```
# <span id="page-16-0"></span>SpatialGraph 17

```
c(660250, 4229650,
    661050, 4226450,
   662550, 4225350,
   664850, 4225850,
   664650, 4229150,
   662350, 4228850), ncol=2, byrow=TRUE))
 # upgrade Line as Lines
 for (i in 1:length(zz)) {
  zz[[i]] <- Lines(list(zz[[i]]), ID=i)
 }
 # as SpatialLines
 SL <- sp::SpatialLines(zz)
 # as SpatialGraph including path calculation
 SG <- sl2sg(SL, getpath=TRUE)
 plot(SL, axes=TRUE)
 points(SG@v, cex=2)
 lines(SG@e, lwd=2)
 points(SG@v, cex=2, col='grey', pch=19)
 text(SG@v, labels=SG@v$ID)
 # label edges and directions
 textSGe(SG)
 # show a distance matrix between nodes
 SG@dist
 # show path from node 1 to 3
 SG@path[1,3]
}
```
<span id="page-16-1"></span>SpatialGraph *Create a SpatialGraph object*

# Description

A SpatialGraph object is created

#### Usage

SpatialGraph(v, e, dist = NULL, path = NULL)

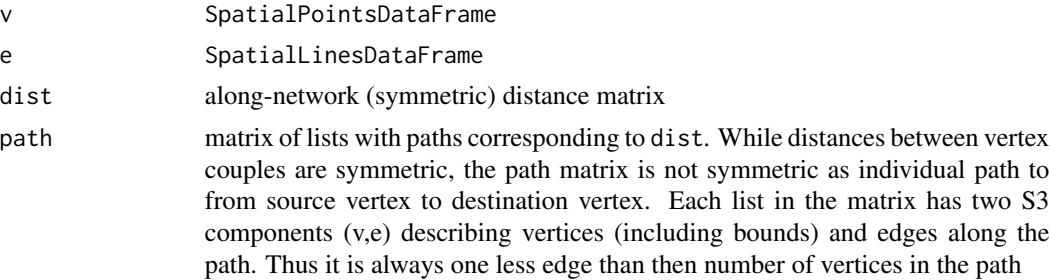

# <span id="page-17-0"></span>Value

SpatialGraph returns an object of class [SpatialGraph-class](#page-17-1)

<span id="page-17-1"></span>SpatialGraph-class *Class "SpatialGraph"*

#### Description

Class for spatial networks

#### Objects from the Class

Objects can be created by calls to the function [SpatialGraph](#page-16-1)

#### Slots

- v: Object of class "SpatialPointsDataFrame", whose data.frame must contain the "ID" field as unique identifier
- e: Object of class "SpatialLinesDataFrame", whose data.frame must contain the fields v0 and v1 matching the unique identifiers "ID" in the slot v data.frame

dist: Matrix, representing the undirected along-graph distance between all vertices in the network

path: list with variable length arrays describing the minimum distance path between vertices

# Author(s)

Javier Garcia-Pintado, e-mail: <j.garcia-pintado@reading.ac.uk>

splitPolyline *Split a polyline into a number of transects*

#### Description

splitPolyline returns a list with a number of transects along a polyline

#### Usage

splitPolyline(xy, xyp, dmax)

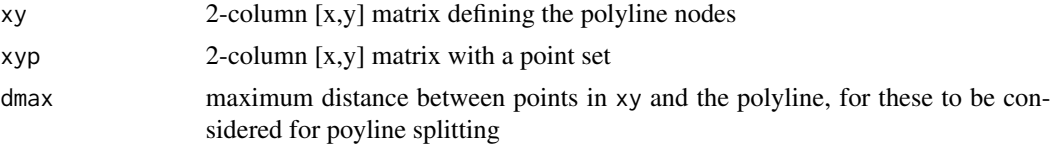

#### <span id="page-18-0"></span>splitSLDF 19

# Details

splitPolyline obtain the closest points in a polyline to a given input set of points. Those closest points are used to divide the polyline in a number of transects. The indivudual transects are clipped to the input point dataset, so the different transects are continuous in space. Note that if the input points is quite appart from the polyline, the output seqence of transect may substantially differ form the input polyline at rupture zones

# Value

A list in which each element is a matrix representing an individual polyline

#### See Also

[Spatial-class](#page-0-0)

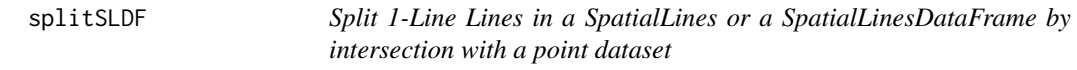

#### **Description**

splitSLDF divides the 1-Line Lines in the SpatialLines or the SpatialLinesDataFrame at intersections with the input point dataset

#### Usage

splitSLDF(SLDF, SPDF, dmax=NULL)

#### Arguments

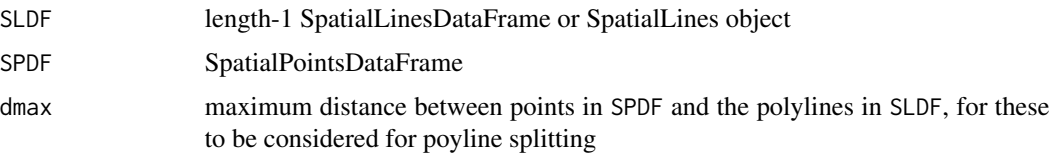

#### Details

splitPolyline obtain the closest points in the SpatialLinesDataFrame to a given input set of points. Those closest points are used to divide the polylines in a number of transects. The individual transects are clipped to the input point dataset, so the different transects are continuous in space. Note that if the input points is quite appart from the polyline, the output sequence of transects may substantially differ form the input polyline at rupture zones. The input parameter dmax is provided as a mean to avoid too strange splitting results. Setting dmax to a ver low value will reduce the spureous results, but also the input points need to be closer to the lines for the adequate recognition of splitting points

# <span id="page-19-0"></span>Value

A SpatialLinesDataFrame or a SpatialLines, according to the input

# See Also

[Spatial-class](#page-0-0)

textSGe *Label edges in a SpatialGraph plot*

# Description

A [SpatialGraph](#page-16-1) contains a SpatialLinesDataFrame, describing the network topology. This function adds line IDs and direction arrows to an existing plot of a [SpatialGraph.](#page-16-1)

# Usage

textSGe(SG, acol='wheat', tcol='navyblue', arr.length=0.4)

# Arguments

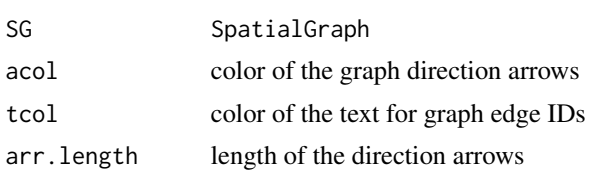

#### Value

Arrows and edge IDs added to a [SpatialGraph](#page-16-1) plot

# <span id="page-20-0"></span>Index

∗ classes SpatialGraph , [17](#page-16-0) SpatialGraph-class , [18](#page-17-0) ∗ package SpatialGraph-package , [2](#page-1-0) ∗ spatial attSGe, [3](#page-2-0) distSG , [4](#page-3-0) distSGv , [6](#page-5-0) explodeSLDF, [6](#page-5-0) pointLineD , [7](#page-6-0) pointOnLine , [8](#page-7-0) pointOnSegment , [8](#page-7-0) pointsPolylineD , [9](#page-8-0) pointsSLDFchain , [10](#page-9-0) pointsToLines , [10](#page-9-0) polylineChainage , [11](#page-10-0) polylineLength , [12](#page-11-0) revSGe , [13](#page-12-0) routeSDG , [14](#page-13-0) sg2igraph , [14](#page-13-0) sgChVIDs, [15](#page-14-0) sl2sg , [16](#page-15-0) SpatialGraph , [17](#page-16-0) SpatialGraph-class , [18](#page-17-0) splitPolyline , [18](#page-17-0) splitSLDF , [19](#page-18-0) textSGe , [20](#page-19-0) ∗ utilities attSGe, [3](#page-2-0) distSG , [4](#page-3-0) distSGv, [6](#page-5-0) explodeSLDF, [6](#page-5-0) pointLineD , [7](#page-6-0) pointOnLine, [8](#page-7-0) pointOnSegment , [8](#page-7-0) pointsPolylineD , [9](#page-8-0) pointsSLDFchain , [10](#page-9-0) pointsToLines , [10](#page-9-0)

polylineChainage , [11](#page-10-0) polylineLength , [12](#page-11-0) revSGe , [13](#page-12-0) rotation , [13](#page-12-0) routeSDG , [14](#page-13-0) sg2igraph , [14](#page-13-0) sgChVIDs, [15](#page-14-0) sl2sg , [16](#page-15-0) splitPolyline , [18](#page-17-0) splitSLDF , [19](#page-18-0) textSGe , [20](#page-19-0) attSGe, [3](#page-2-0) distSG , [4](#page-3-0) distSGv , *[4](#page-3-0)* , [6](#page-5-0) explodeSLDF , [6](#page-5-0) , *[16](#page-15-0)* pointLineD , [7](#page-6-0) pointOnLine, [8](#page-7-0) pointOnSegment , [8](#page-7-0) pointsPolylineD , [9](#page-8-0) pointsSLDFchain , *[4](#page-3-0)* , [10](#page-9-0) pointsToLines , *[4](#page-3-0)* , [10](#page-9-0) polylineChainage , [11](#page-10-0) , *[12](#page-11-0)* polylineLength , *[12](#page-11-0)* , [12](#page-11-0) revSGe , [13](#page-12-0) rotation , [13](#page-12-0) routeSDG , [14](#page-13-0) sg2igraph , [14](#page-13-0) sgChVIDs, [15](#page-14-0) sl2sg , [16](#page-15-0) SpatialGraph , *[4](#page-3-0)* , *[6](#page-5-0)* , *[13](#page-12-0)* , *[15](#page-14-0)* , [17](#page-16-0) , *[18](#page-17-0)* , *[20](#page-19-0)* SpatialGraph-class , *[18](#page-17-0)* , [18](#page-17-0) SpatialGraph-package , [2](#page-1-0) splitPolyline , [18](#page-17-0) splitSLDF , [19](#page-18-0)

textSGe , [20](#page-19-0)